Microsoft Office XP ( )

- 13 ISBN 9787504536068
- 10 ISBN 7504536067

出版时间:2002-5-1

页数:334

 $\mathcal{O}$ 

版权说明:本站所提供下载的PDF图书仅提供预览和简介以及在线试读,请支持正版图书。

#### www.tushu000.com

Microsoft Office XP (contract of the contract of the system of the system of the contract of the contract of the contract of the contract of the contract of the contract of the contract of the contract of the contract of t " " Office " Office " Office XP  $\Box$ 

Microsoft Office XP<br>
Microsoft Office XP<br>
Microsoft Office XP

 $\mathcal{A}$ ,

a coffice the contract of the contract of the contract of the contract of the contract of the contract of the contract of the contract of the contract of the contract of the contract of the contract of the contract of the  $\hspace{25pt}$  ) and a set of the set of the set of the set of the set of the set of the set of the set of the set of the set of the set of the set of the set of the set of the set of the set of the set of the set of the set

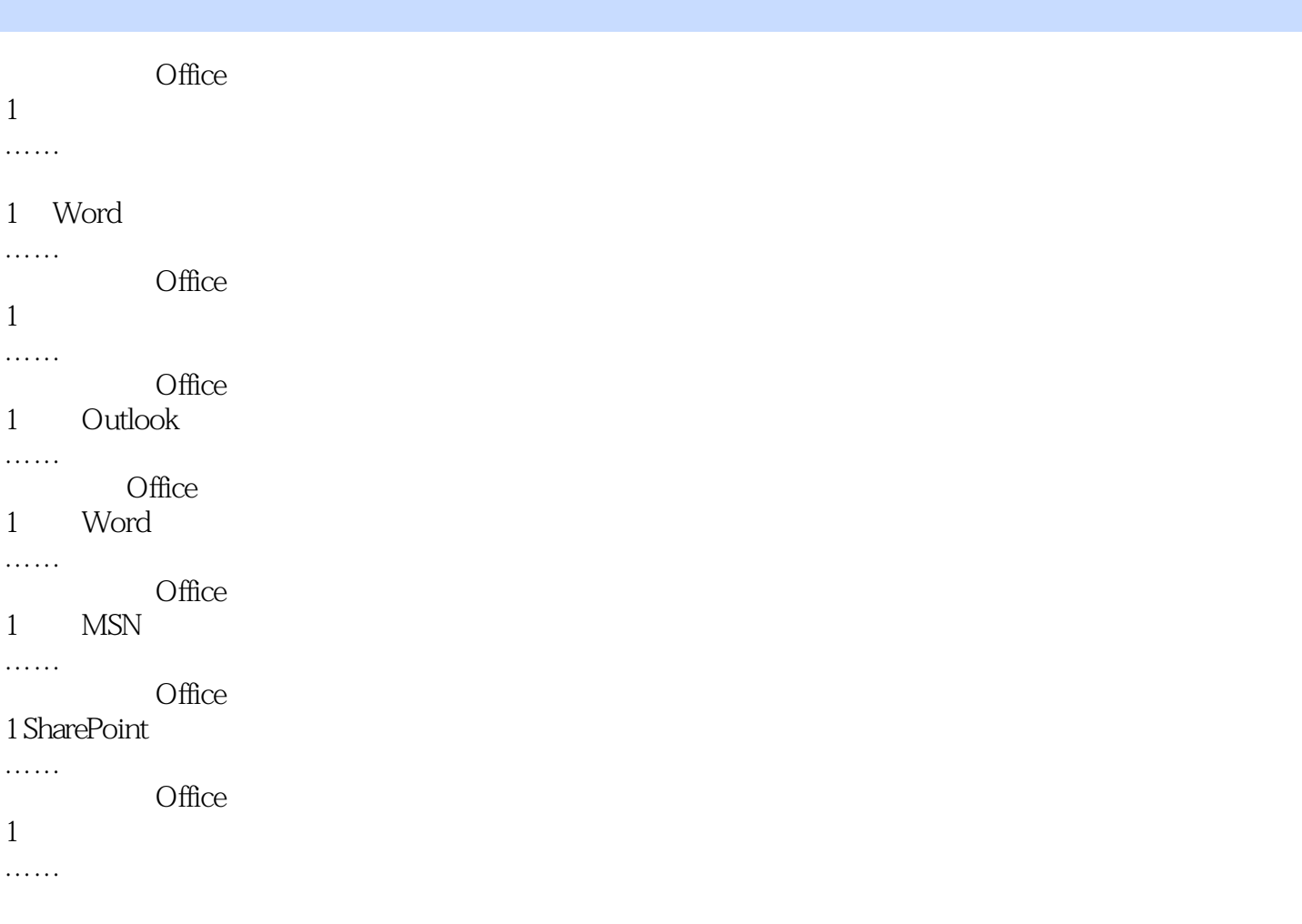

本站所提供下载的PDF图书仅提供预览和简介,请支持正版图书。

:www.tushu000.com